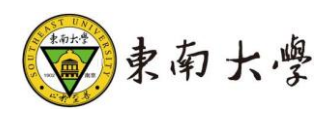

# 研究生学术学位研究生实践环节管理

操作手册

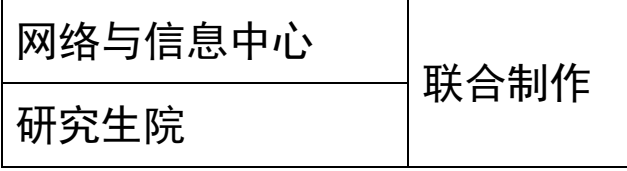

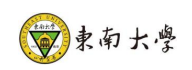

# 版本记录

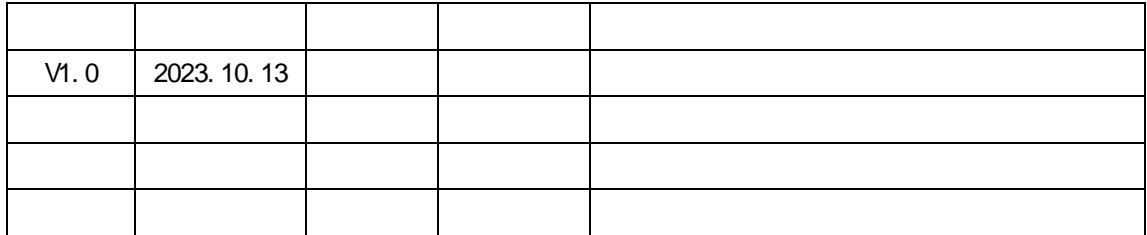

<span id="page-2-0"></span>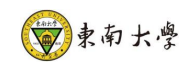

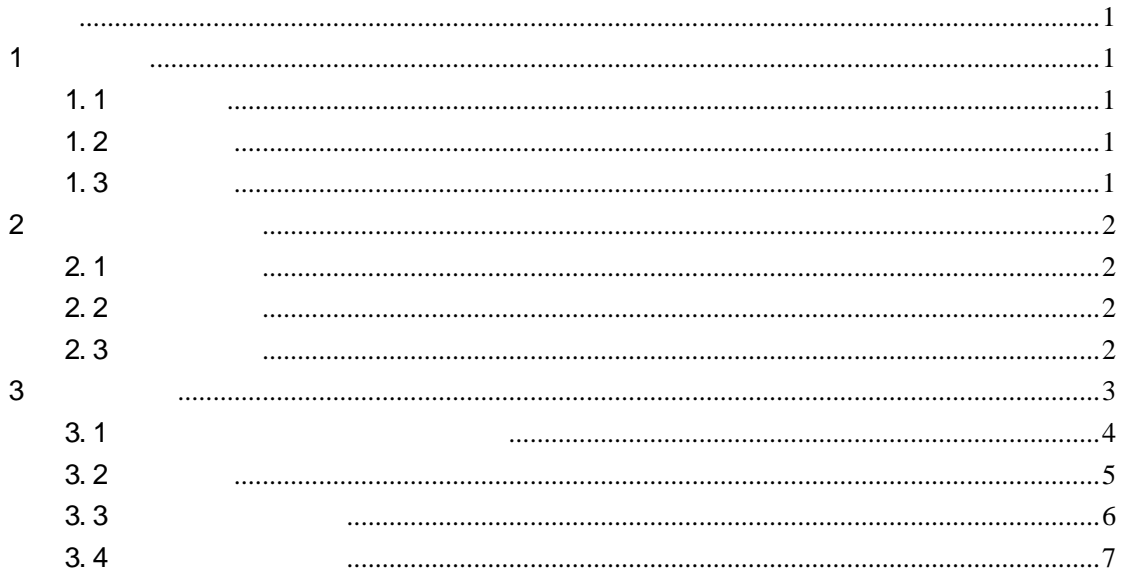

<span id="page-3-1"></span><span id="page-3-0"></span>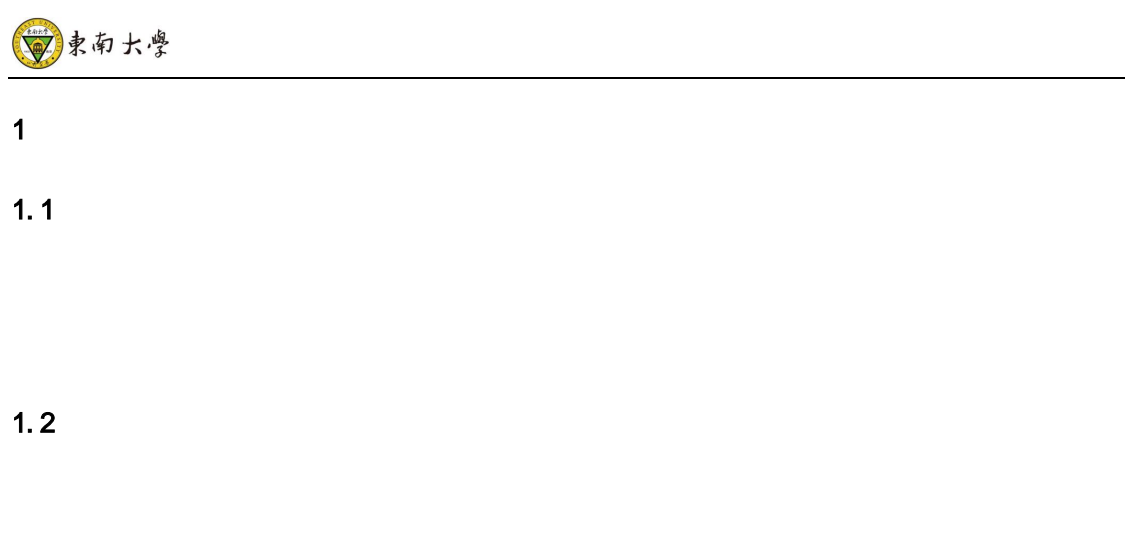

<span id="page-3-3"></span><span id="page-3-2"></span> $1.3$ 

#### <span id="page-4-0"></span> $2$

## <span id="page-4-1"></span> $2.1$

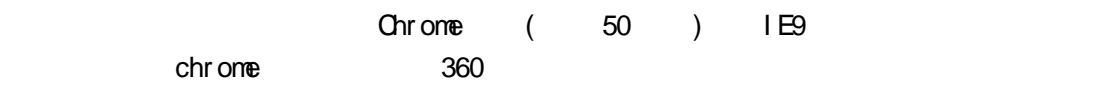

## <span id="page-4-2"></span> $2.2$

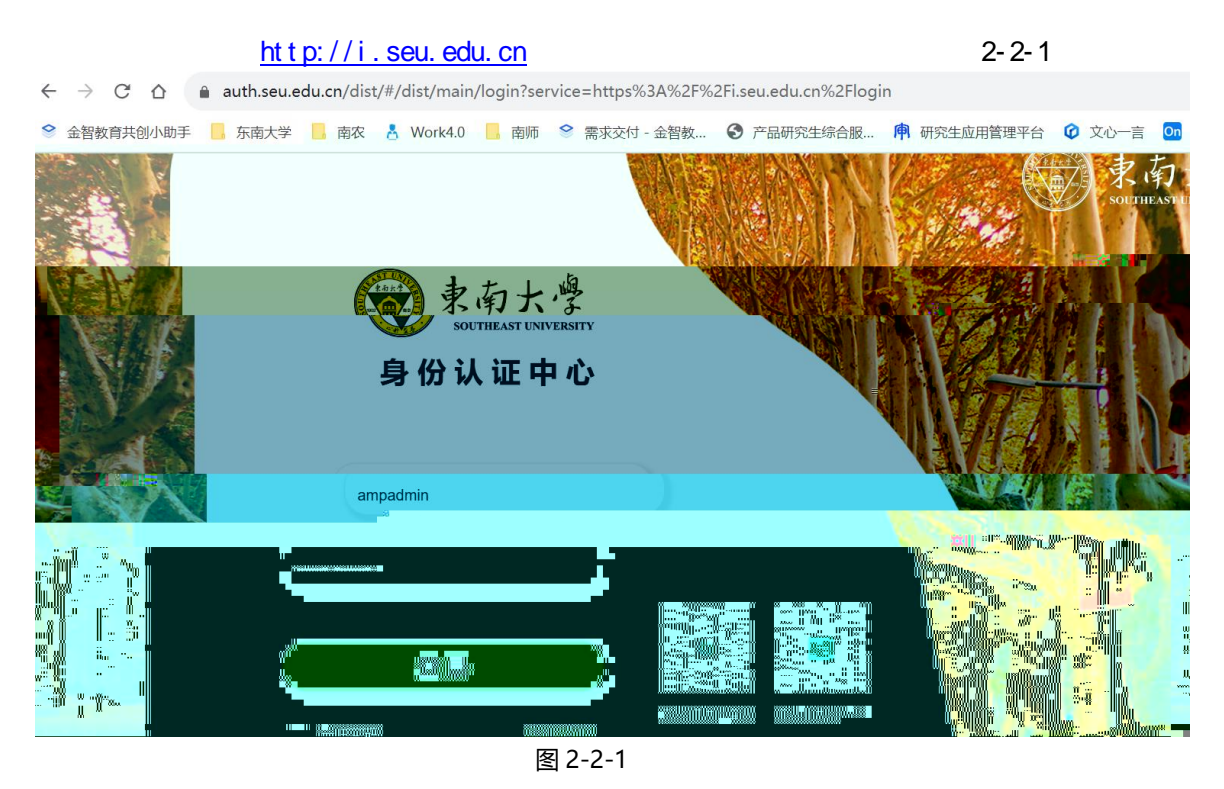

<span id="page-4-3"></span> $2.3$ 

 $\sim$  2-3-1

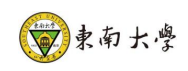

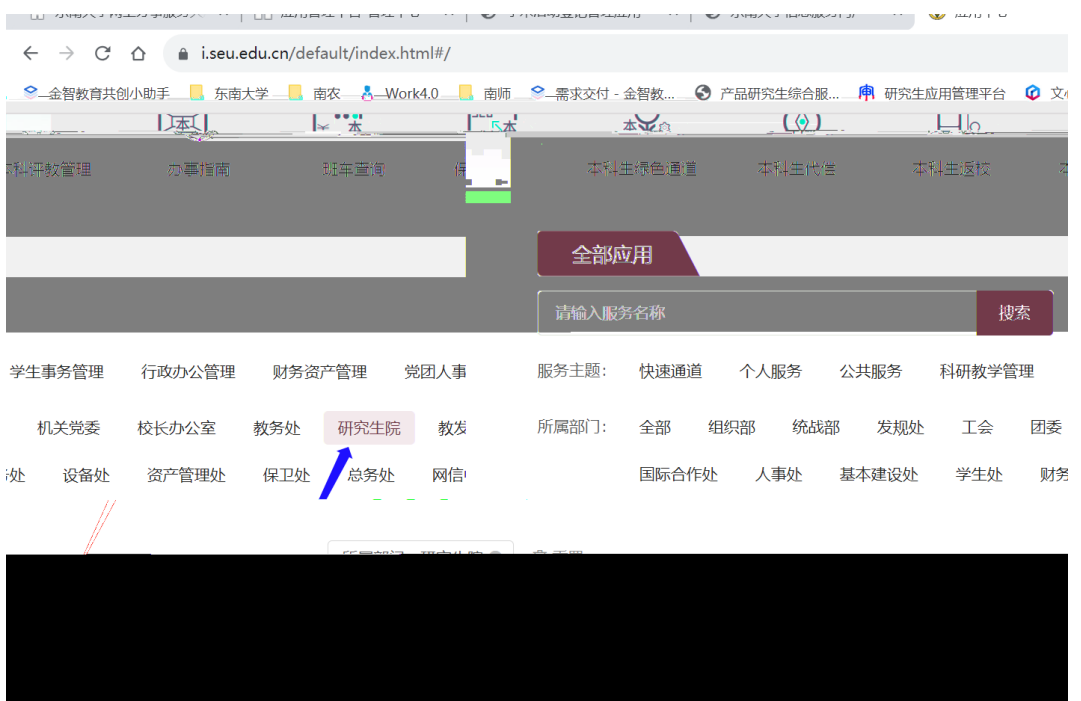

图 2-3-1

<span id="page-5-0"></span>**2.4** 进入学术学位研究生实践环节

| <b>瑞乔力柔与瑞乔计划</b>      |                                                              | $2 - 3 - 2$                                      |
|-----------------------|--------------------------------------------------------------|--------------------------------------------------|
| @<br>研究生培养方案          | 研究生培养方案<br>體<br>属<br>研究生培养计划<br>查询                           |                                                  |
| 课程与成绩                 |                                                              |                                                  |
| 研究生开课目录<br>用          | 220<br>研究生课程管理<br>國學<br>研究生选课管理                              | 研究生选课名单<br>٥<br>歐<br>回儿<br>研究生选课设置<br>查询<br>我是盾盾 |
| 量<br>研究生排课            | 問目<br>晢<br>研究生调停补课<br>研究生本研课表                                | ĩπ<br>四<br>研究生考试安排<br>研究生课表<br>[[]]              |
| 研究生评教基础<br>HÇ,<br>设置  | 研究生评教结果<br>研究生评教结果<br>$n = 0$<br>$\sqrt{-\circ}$<br>管理<br>查询 | 文件专区<br>研究生成绩<br>R<br>研究生课程查询<br>888             |
| 综合素养                  |                                                              |                                                  |
| 学术学位研究生<br>¢.<br>实践环节 | 研究生学术活动<br>专业学位研究生<br>电阻<br>$-11.1 - 1$                      | 研究生校园文化<br>$\wedge$<br>公開<br>$rac{1}{2}$<br>回到顶部 |

图 2-3-2

<span id="page-6-0"></span>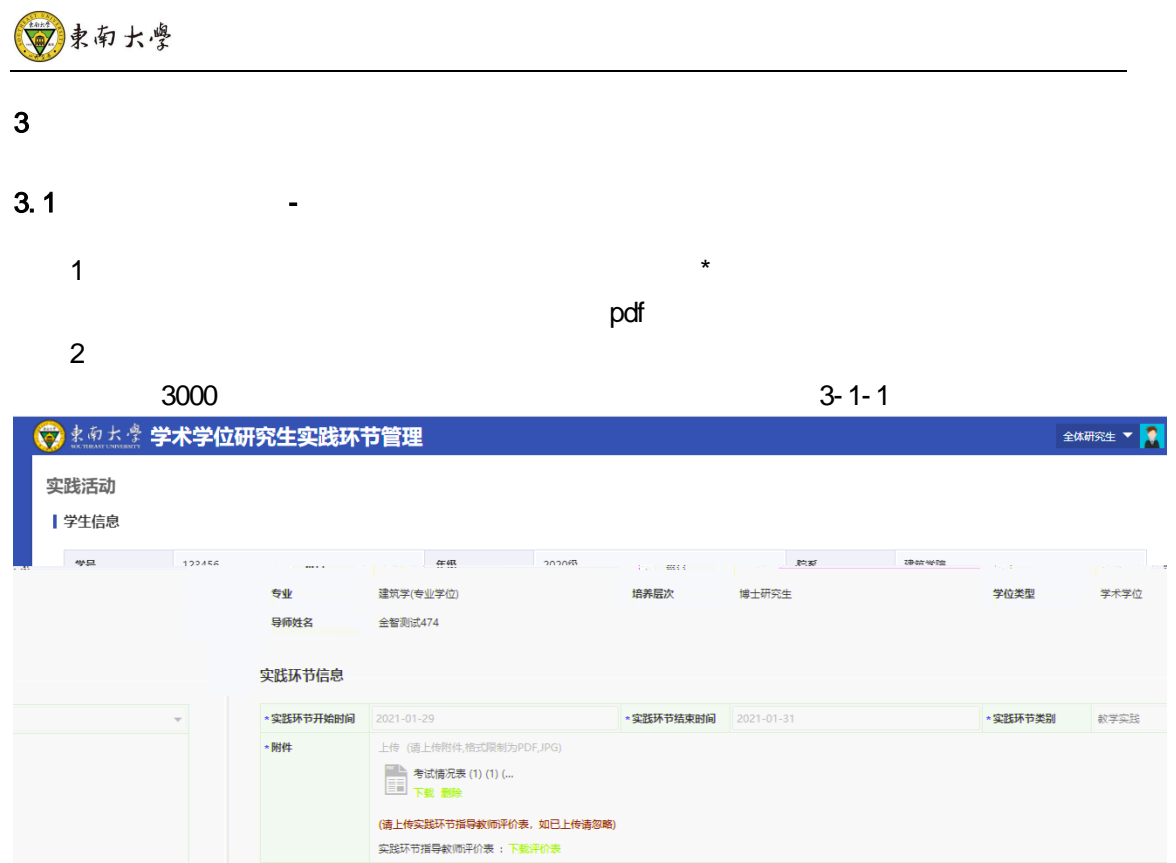

 $3 - 1 - 1$ 

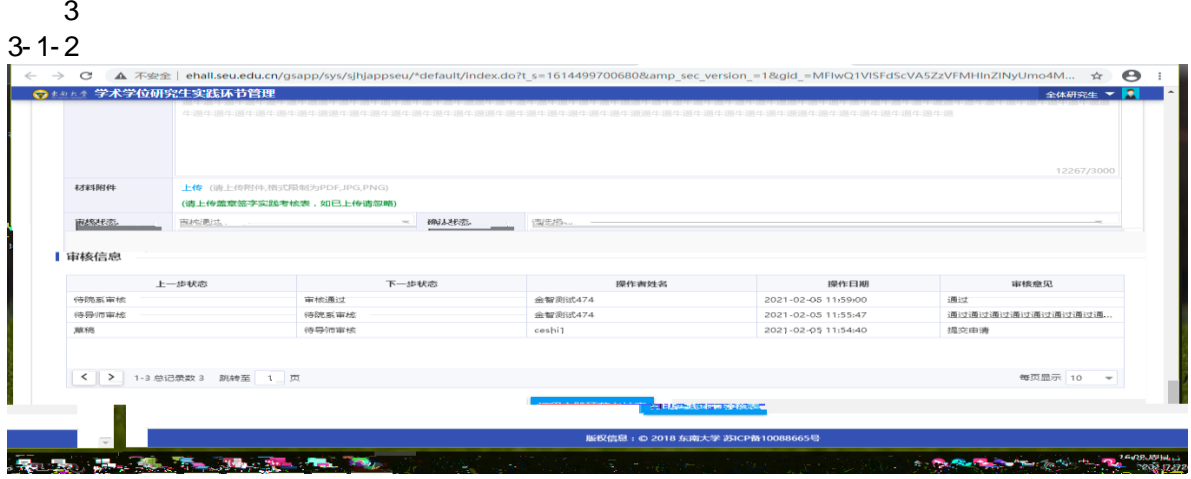

图 3-1-2

 $3 - 1 - 3$ 

<span id="page-7-0"></span>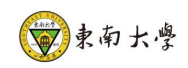

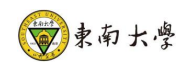

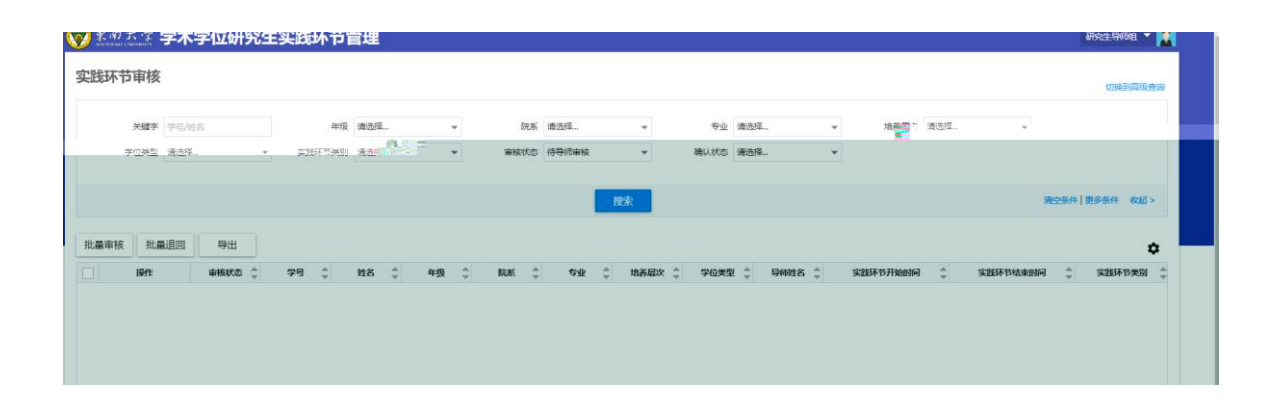

 $\overline{\phantom{a}}$ 

<span id="page-8-0"></span> $3.3$ 

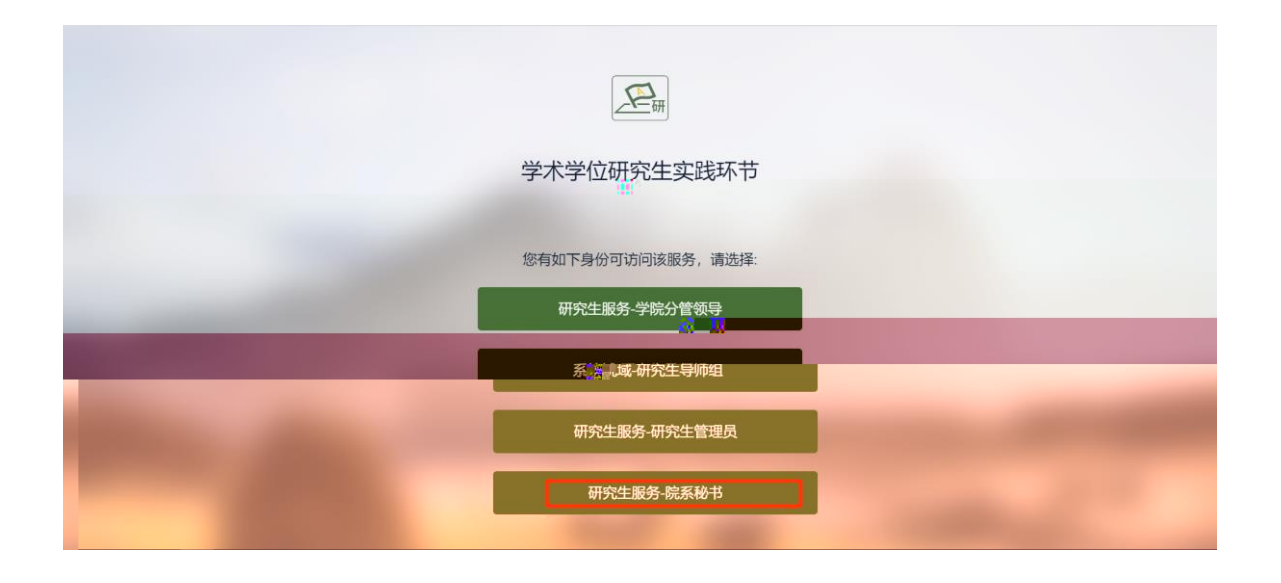

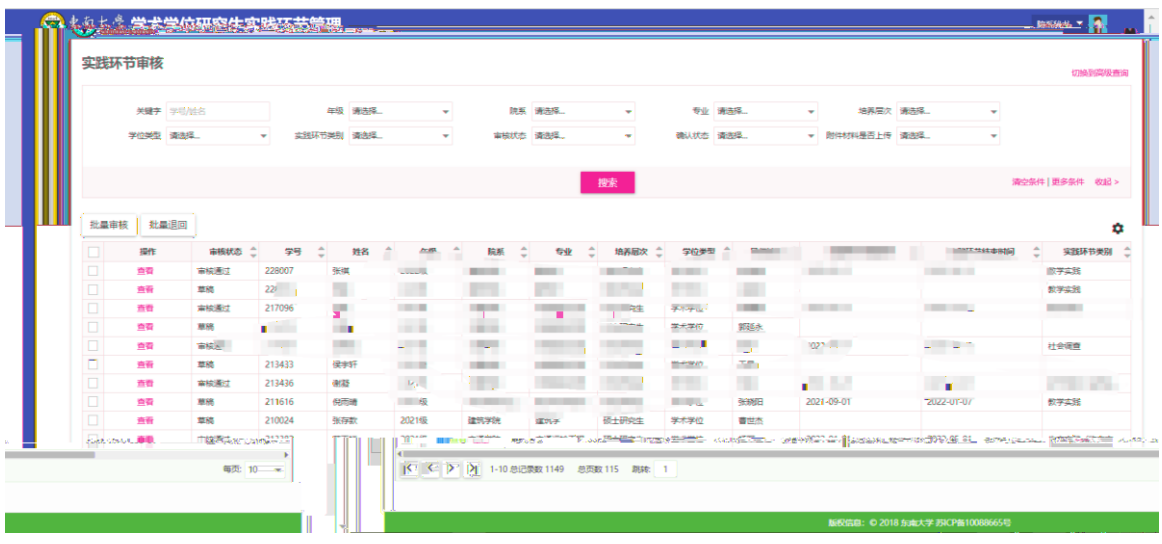

 $\lambda$ 

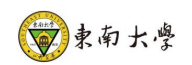

<span id="page-9-0"></span> $3.4$ 

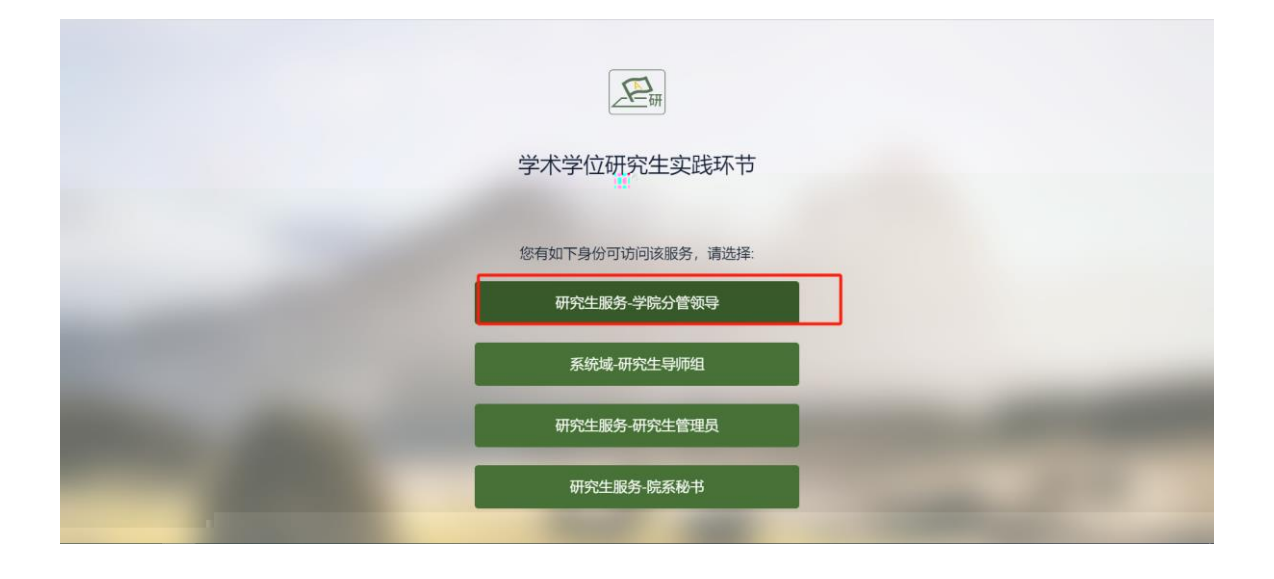

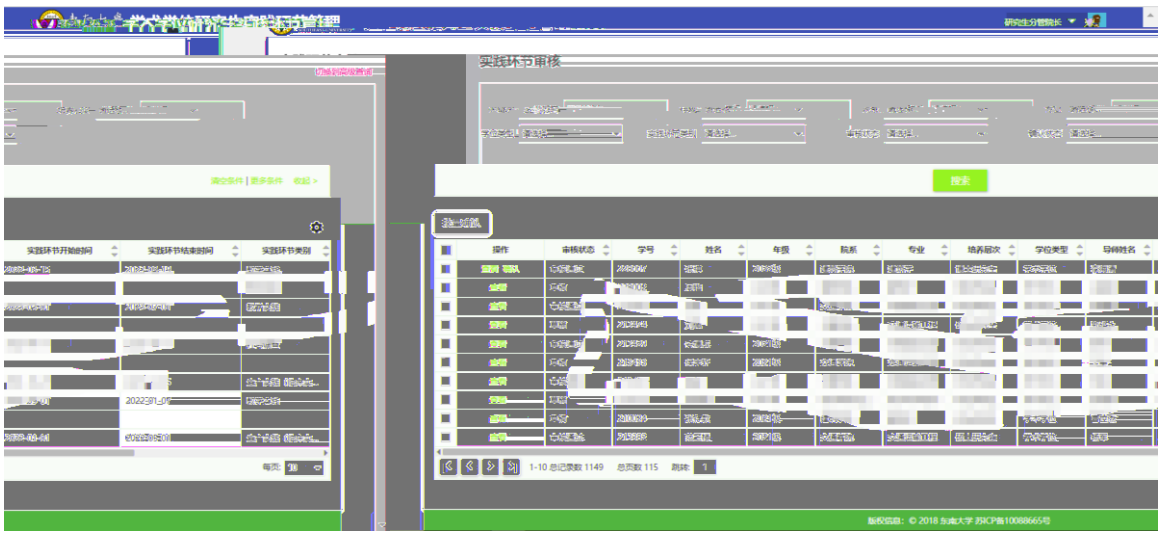

 $\mathcal{A}$